# **Photoshop CS5 universal keygen Patch With Serial Key [Updated] 2022**

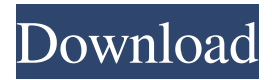

# **Photoshop CS5 Crack Patch With Serial Key (Updated 2022)**

# Step 6: Create the rounded-corner mask Select the original layer and press the keyboard shortcut Ctrl

#### **Photoshop CS5 Product Key Download [Win/Mac]**

Although Photoshop is a popular choice, Photoshop Elements is better suited to most of the above skills and if you're looking for an alternative to Adobe Photoshop, you may be looking for Photoshop Elements. That's because Photoshop Elements is actually a free upgrade from the Photoshop version you already own. The trick is that it doesn't have much in the way of useful features, which makes it perfect for editing of JPEG and GIF images. Below you'll find the features you need to know about for creating, editing and saving images in Photoshop Elements. How to edit a JPEG image in Photoshop Elements The first thing you should do when you open a JPEG image in Photoshop Elements is make sure that you have the correct photo mode selected. This is the highest quality setting available and can make a huge difference to the appearance of an image. The photo mode you need to select depends on the file type. Let's take a look at the best photo mode to use. Best Photo mode for JPEG files This guide uses the Adobe RGB colour space to display images. Best Photo mode for GIF images This guide uses the sRGB colour space to display images. Photoshop Elements supports three different colour spaces: Adobe RGB, sRGB and Grayscale. They have different advantages and disadvantages, and selecting the best one depends on the type of image you are dealing with. Adobe RGB is a highly specific colour space — it is also known as ProPhoto RGB or RGB colour space. Adobe introduced this colour space to allow manufacturers of computer displays to more closely match the colour gamut of the display to the colour gamut of the human eye. The main benefit of Adobe RGB is that the colour gamut it covers is greater than the sRGB colour space. This means that Adobe RGB can produce a broader range of colours from any given image, and it can also produce the same colours with fewer pixels. On the downside, Adobe RGB is a little less accurate than sRGB when displaying colours directly from files. For this reason, Adobe RGB isn't often used for images that have to be printed, or for images that will be displayed on screens or web browsers. If you are going to use Photoshop Elements to edit an image that will be printed, you might want to consider using the sRGB colour space. If you are going to be viewing your image on a monitor, an LCD or a plasma TV, then you might want to consider using Adobe RGB. a681f4349e

### **Photoshop CS5**

Q: Why git cannot checkout specific git remote? I have added few git remote into my git config git remote add branch1 git remote add branch2 Now when I do git branch -r I get the list of my branches i.e branch1 branch2 But I also want to checkout only branch1 and branch2 directly I tried git checkout branch1 But I got error fatal: Unable to find remote 'branch1' I tried to do git remote show branch1 I got To fetch or to merge? [fetch] remote: Counting objects: 3, done. remote: Compressing objects: 100% (2/2), done. remote: Total 3 (delta 0), reused 0 (delta 0) Unpacking objects: 100% (3/3), done. From /home/redhat-developer/git/myrepo \* branch branch1 -> origin/branch1 branch2 -> origin/branch2 branch2 -> origin/branch2 branch2 -> origin/branch2 branch2 -> origin/branch2 But when I try git checkout branch2 I get error: pathspec 'branch2' did not match any file(s) known to git. fatal: checkout 'branch2' failed How to checkout only these two branches? A: When you try to checkout branch2, it is asking for branch2 to be checked out of branch1 (origin/branch2).

#### **What's New In?**

Though Channing Tatum's "Dope" doesn't open nationally until Dec. 22, the big race for box office supremacy this weekend between Illumination Entertainment's "Despicable Me 2" and Warner Bros.' "The Hobbit" was always going to come down to this — namely, gross potential of billions of dollars versus "Despicable Me 2's" much smaller \$445 million. But judging by a gathering of movie critics at a screening at the New York Film Critics Circle on Sunday, not only is "Despicable Me 2" the winner; it's also the movie on the verge of hitting the kind of astonishing, record-breaking heights that few movies, let alone animated ones, ever do. Even the highest-grossing film to be released over the holidays, "The Hobbit: An Unexpected Journey," will have to struggle to beat "Despicable 2's" opening weekend haul, which has hit \$372.3 million, not to mention an estimated \$20 million or more in second-weekend grosses in a few weeks. Box office experts are calling for the film to hit \$400 million in domestic revenue. ("Despicable Me 2" opens at most of the major cities but will be in wide release nationwide the day after Christmas.) "This is the movie that could be around \$500 million," said NYT critic Manohla Dargis, adding that the big question is how many people will want to see it. The Times critics were cautiously optimistic about "Despicable Me 2," though. "I'm going for a borderline-Tarantino-style A-minus," said critic A.O. Scott. "It's the perfect kind of movie for its period — it's more Wile E. Coyote than Road Runner." "Despicable Me 2" is playing at the Loews Thalia for a few days before going into wide release. "The Hobbit" will be hitting theaters on Dec. 14 and then continuing to play through the holidays. In advance of the Nov. 19 release of its lastest installment in the "Lord of the Rings" trilogy, Warner Bros. has already started promoting "The Hobbit

## **System Requirements:**

OS: Windows Vista or later Processor: Intel Core 2 Duo or better Memory: 2GB RAM Hard Drive: 1.5GB available space DirectX: 9.0c Disc Drive: CD-R/DVD-R disc drive Video Card: Video card with 256MB of VRAM Paste the following into the Open Broadcaster Software's Site URL field: 10-month study of primary prost

<https://sanditcorp.com/blog/index.php?entryid=2822>

[https://rocky-wave-94548.herokuapp.com/Photoshop\\_eXpress.pdf](https://rocky-wave-94548.herokuapp.com/Photoshop_eXpress.pdf)

<http://www.fermactelecomunicaciones.com/?p=3804>

[https://www.tailormade-logistics.com/sites/default/files/webform/adobe-](https://www.tailormade-logistics.com/sites/default/files/webform/adobe-photoshop-2021-version-22_3.pdf)

[photoshop-2021-version-22\\_3.pdf](https://www.tailormade-logistics.com/sites/default/files/webform/adobe-photoshop-2021-version-22_3.pdf)

<https://csermooc78next.blog/2022/07/01/adobe-photoshop-2022-win-mac/>

<https://seo-gurus.net/photoshop-cs6-crack-exe-file-free-download-latest-2022/>

<http://goodidea.altervista.org/advert/adobe-photoshop-2021-version-22-5-1-free/>

[https://www.cristinacucina.it/adobe-photoshop-2021-version-22-0-1-keygen-crack-setup-torrent](https://www.cristinacucina.it/adobe-photoshop-2021-version-22-0-1-keygen-crack-setup-torrent-activation-code-latest/)[activation-code-latest/](https://www.cristinacucina.it/adobe-photoshop-2021-version-22-0-1-keygen-crack-setup-torrent-activation-code-latest/)

<https://gyllendal.com/wp-content/uploads/2022/06/vinregy.pdf>

[http://www.giffa.ru/businessarticle-marketing/adobe-photoshop-cc-full-license-with-license-key-mac](http://www.giffa.ru/businessarticle-marketing/adobe-photoshop-cc-full-license-with-license-key-mac-win-updated-2022/)[win-updated-2022/](http://www.giffa.ru/businessarticle-marketing/adobe-photoshop-cc-full-license-with-license-key-mac-win-updated-2022/)

<https://oknit.ru/wp-content/uploads/2022/06/manray.pdf>

[http://18.138.249.74/upload/files/2022/06/bFGC4dFjAPbilzO2mlmT\\_30\\_56e0c79d056ceca2269e96](http://18.138.249.74/upload/files/2022/06/bFGC4dFjAPbilzO2mlmT_30_56e0c79d056ceca2269e9647af825d6d_file.pdf) [47af825d6d\\_file.pdf](http://18.138.249.74/upload/files/2022/06/bFGC4dFjAPbilzO2mlmT_30_56e0c79d056ceca2269e9647af825d6d_file.pdf)

<https://bottlemart.com.au/sites/default/files/webform/webform/piper-heidsieck/gargla180.pdf>

<https://masjuworbio1989.wixsite.com/pubgoliso/post/adobe-photoshop-2021-version-22-free> <http://yogaapaia.it/wp-content/uploads/2022/06/ciceodiy.pdf>

[https://limitless-bayou-21726.herokuapp.com/Photoshop\\_2021\\_Version\\_2201.pdf](https://limitless-bayou-21726.herokuapp.com/Photoshop_2021_Version_2201.pdf)

[https://asigurativiitorul.ro/wp-content/uploads/2022/06/Adobe\\_Photoshop\\_2021\\_Version\\_224\\_Keyge](https://asigurativiitorul.ro/wp-content/uploads/2022/06/Adobe_Photoshop_2021_Version_224_Keygen_Full_Version_Free_For_Windows.pdf) [n\\_Full\\_Version\\_Free\\_For\\_Windows.pdf](https://asigurativiitorul.ro/wp-content/uploads/2022/06/Adobe_Photoshop_2021_Version_224_Keygen_Full_Version_Free_For_Windows.pdf)

<http://jacobeachcostarica.net/?p=32025>

<https://sjdistributions.com/photoshop-2021-version-22-5-1-product-key-full-3264bit-2022-latest/> <http://djolof-assurance.com/?p=22465>